## **Inhoud**

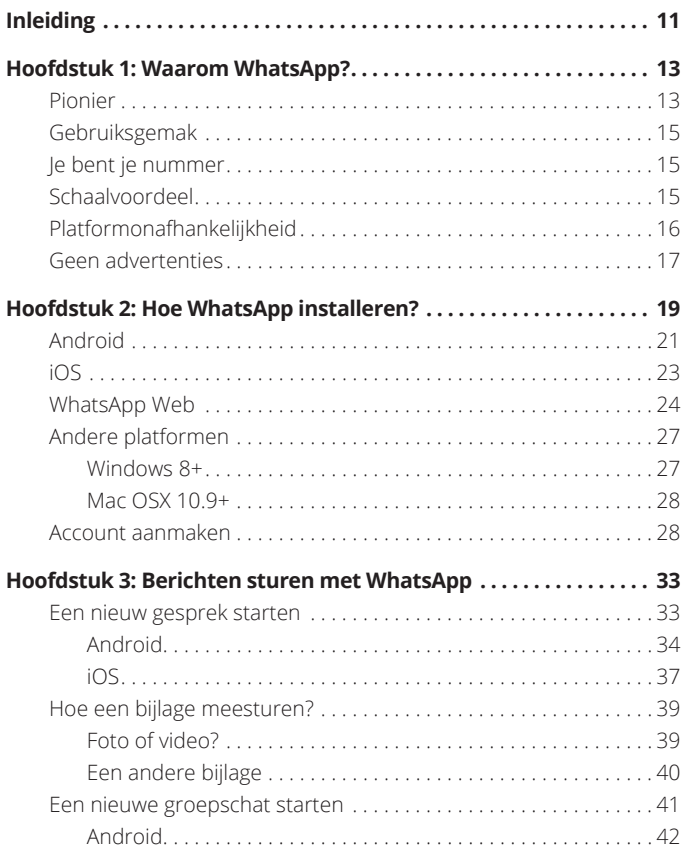

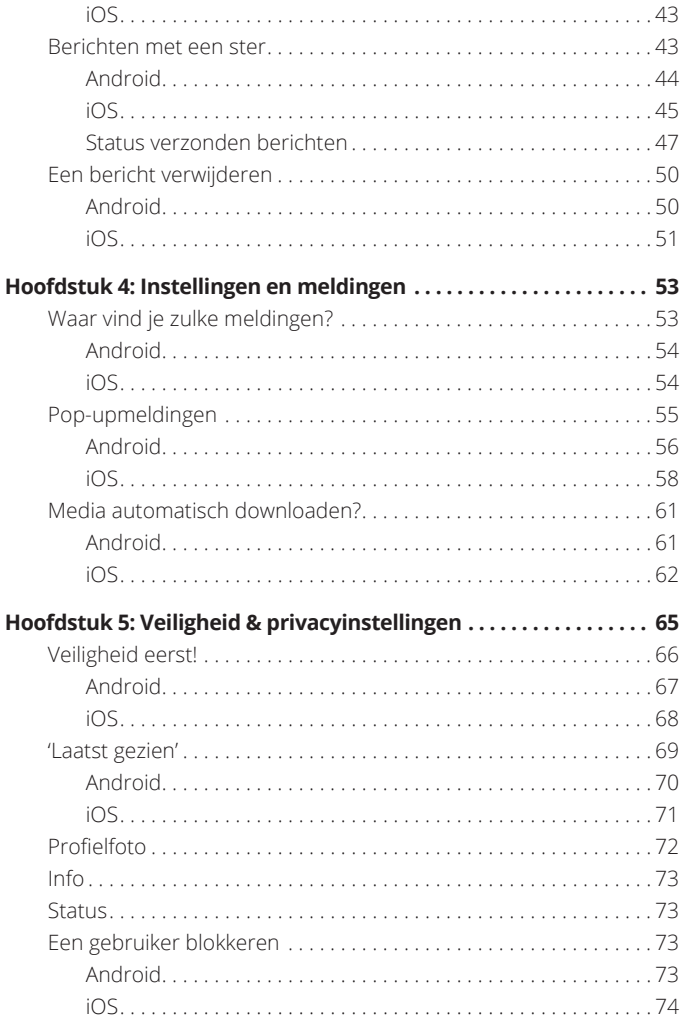

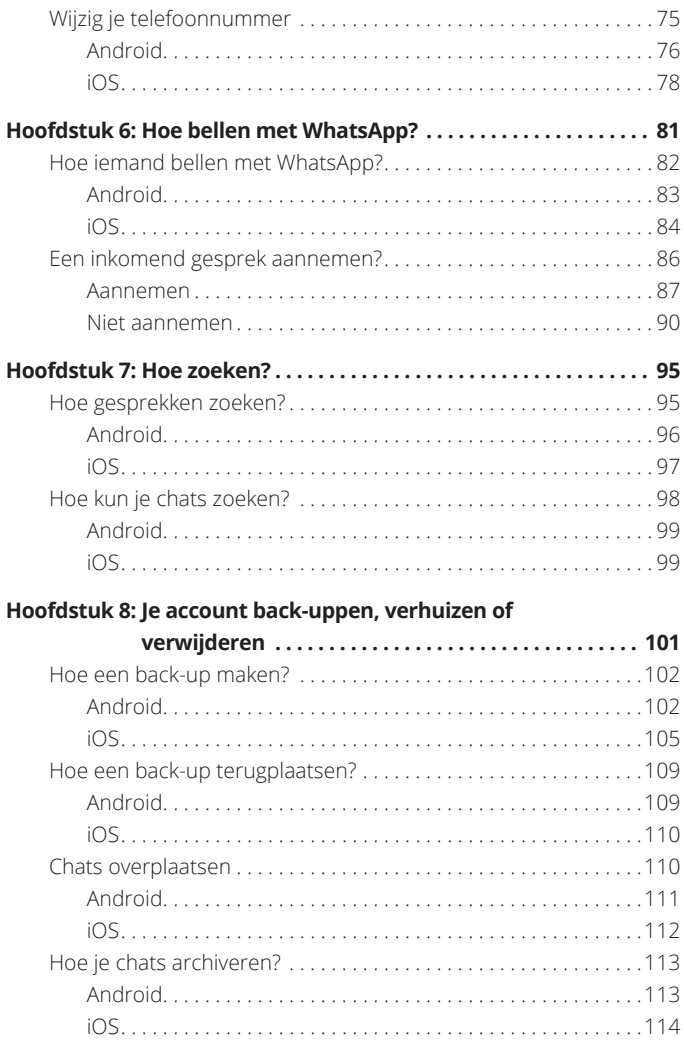

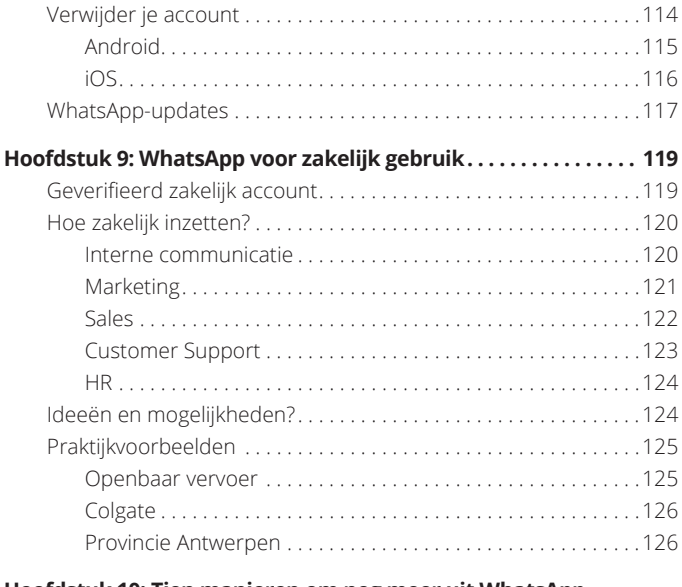

#### **Hoofdstuk 10: Tien manieren om nog meer uit WhatsApp**

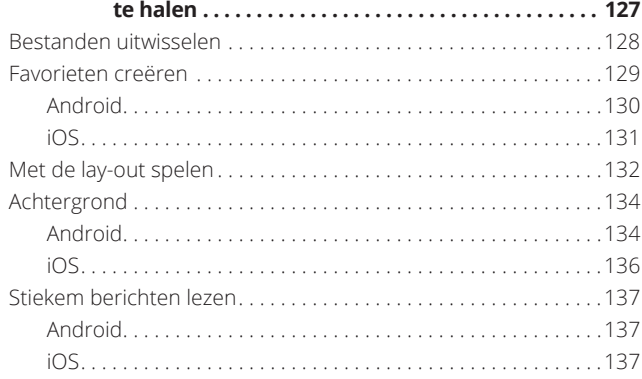

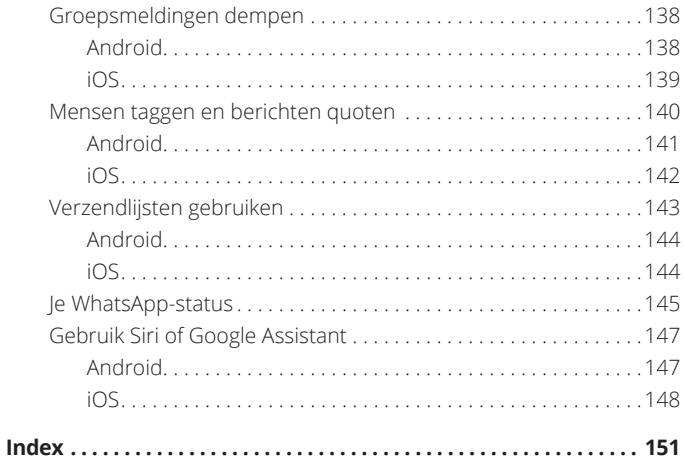

# **Inleiding**

What's up? WhatsApp! Dat je nu juist dit boekje begint<br>te lezen is vast geen toeval! Als een van de grootste<br>'instant messaging'-platformen ter wereld, is het geen<br>verrassing dat WhatsApp nog steeds groeit te lezen is vast geen toeval! Als een van de grootste 'instant messaging'-platformen ter wereld, is het geen verrassing dat WhatsApp nog steeds groeit.

Toen ik gevraagd werd om dit boekje te schrijven was er een vrees dat er onvoldoende stof zou zijn, want iedereen kent WhatsApp toch? Onzin natuurlijk, want net zoals bij Microsoft Word gebruiken de meeste WhatsApp-gebruikers slechts 20% van de voorziene functionaliteiten. Uit mijn eigen mini-onderzoek blijkt trouwens dat slechts 23% weet dat je naast chatten en bellen onder meer ook foto's, geluids- en video-opnamen en andere documenten met elkaar kan delen. Uiteraard leer je er meer over in dit boekje!

Slechts 12% van de gebruikers weet dat er een 'end-to-end'-encryptie (versleuteling) gebruikt wordt én dat je zelf je privacyinstellingen beheert. Ook dat komt aan bod!

Uit marktonderzoek blijkt ook dat de grootste groep WhatsAppgebruikers een Android telefoon bezit, gevolgd door iPhonegebruikers, die samen goed zijn voor ongeveer 95% van de WhatsApp-gebruikers wereldwijd. Op zich zou je *De kleine WhatsApp voor Dummies* kunnen zien als twee versmolten boekjes. Of anders gezegd, je krijgt er twee voor de prijs van één! @ Ik leg je namelijk haarfijn uit hoe je WhatsApp op Android kunt gebruiken en tegelijkertijd ook op iOS. Ja, ik was ook verbaasd dat er zo veel verschillen bestaan tussen beide versies. Dus mij maakt het niet uit op welk platform je werkt. Beide zijn geweldig!

In dit boekje leer je niet alleen om WhatsApp te installeren, berichten te sturen, te bellen, foto's te delen, maar ook om alle instellingen aan te passen, hoe chats te zoeken en je back-up te verzorgen. Verder ontdek je ook hoe je WhatsApp zakelijk kan inzetten en - hoe kan het ook anders - tien manieren om nog meer uit WhatsApp te halen!

Heb je na het lezen van dit boekje nog vragen over WhatsApp, check dan zeker https://faq.whatsapp.com/nl of neem dan gewoon contact met me op! Via LinkedIn of Twitter, of via WhatsApp natuurlijk! ©

Veel plezier en succes,

Bert Verdonck

LinkedIn Expert | Lifehacker | WhatsApp-fan & Happy Chocoholic

#### **Pictogrammen in dit boek**

Enkele van de bekende Voor Dummies-pictogrammen komen ook in dit boekje voor:

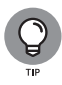

Een tip, een trick, een trucje, meestal iets wat niet heel veel mensen weten of een extra handigheidje waar je voordeel mee kunt behalen!

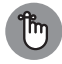

Even opletten en zeker lezen! Belangrijk om bij stil te staan. Even bij de les blijven!

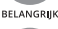

Oei, gevaar! Zeker lezen, misschien wel twee of drie keer!

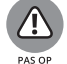

Wil je iets meer technische informatie of ben je een *geek*, dan is dit voor jou. Hier vind je meer informatie, niet noodzakelijk, maar het kan wel handig zijn.

**IN DIT HOOFDSTUK**

**Waarom WhatsApp?**

**Schaalvoordeel**

**Eenvoudig in gebruik**

**Platformonafhankelijk**

# **Waarom WhatsApp?**

edereen heeft al gehoord van alternatieven voor WhatsApp. De<br>meest gekende platformen zijn Messenger, iMessage, Skype,<br>Snapchat, WeChat, Viber, KIK, Line, Telegram en Kakao Talk.<br>WhatsApp heeft niet het grootste aantal geb edereen heeft al gehoord van alternatieven voor WhatsApp. De meest gekende platformen zijn Messenger, iMessage, Skype, Snapchat, WeChat, Viber, KIK, Line, Telegram en Kakao Talk. de meeste functionaliteiten. Waarom kiezen gebruikers dan toch massaal voor WhatsApp?

Hiervoor bestaan verschillende redenen. Lees je even mee?

#### **Pionier**

Omdat ze al in 2009 opgericht zijn, wordt WhatsApp beschouwd als een pionier. Skype was toen ook populair, maar werd vooral gebruikt op de computer, zelden op de mobiele telefoon.

WhatsApp werd meer gebruikt voor het uitwisselen van berichten, terwijl Skype vooral ingezet werd om te bellen.

Toen Viber en andere platformen in 2011 hun intrede deden op de VoIP-markt (Voice over IP), was hun doel vooral de kosten van internationale gesprekken (roaming) te reduceren. Op dat moment werd WhatsApp nog steeds vooral gebruikt voor messaging als gratis alternatief voor sms. Je hoefde ook geen karakters meer te tellen om te besparen op je berichten, die soms tot een euro per stuk kostten.

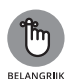

Samengevat: WhatsApp kwam met een vernieuwend communicatiemodel voor berichten en reikte de gebruikers als eerste op de markt een kostenreducerend product aan.

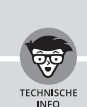

#### **HET BEDRIJF ACHTER WHATSAPP?**

WhatsApp Inc. werd in 2009 opgericht door Brian Acton en Jan Koum, beiden voormalige medewerkers van Yahoo! In datzelfde jaar werd er 250.000 dollar geïnvesteerd door 5 ex-collega's en werd de app gelanceerd in de App Store (voor iPhone). In 2011 stapte Sequoia Capital (Venture Capital) in voor 8 miljoen dollar in ruil voor 15% van de aandelen. Begin 2013 had WhatsApp al meer dan 200 miljoen gebruikers, wat opliep tot 400 miljoen tegen het eind van 2013. Op 19 februari 2014 kocht Facebook WhatsApp voor 19 miljard dollar!

## **Gebruiksgemak**

WhatsApp is bijzonder makkelijk om te gebruiken. Ik weet zeker dat je het met mij eens zal zijn aan het eind van dit boek. Om de elementaire functies van WhatsApp te gebruiken:

- **»** hoef je niet veel te scrollen;
- **»** hoef je niet in te loggen of een password te onthouden;
- **»** gebruik je slechts een paar eenvoudige knoppen.

## **Je bent je nummer**

WhatsApp identificeert gebruikers op basis van hun mobiele nummer. Er wordt je niet gevraagd om een gebruikersnaam te kiezen, wat op andere platformen heel vervelend is als 'de jouwe' al door iemand anders ingenomen is. Als je telefoonnummers hebt opgeslagen in je gsm, dan heb je deze meteen ook als WhatsApp-gebruikers ter beschikking, want ook zij zijn uiteraard met hun nummer aangemeld! Omgekeerd vinden anderen jou ook snel. Een valse identiteit op WhatsApp is onmogelijk, want 'je bent je nummer' voor WhatsApp.

## **Schaalvoordeel**

Met meer dan 1,3 miljard actieve gebruikers per maand zit WhatsApp in de top 10 van alle sociale platformen wereldwijd. WhatsApp kende een onwaarschijnlijk snelle groei.

Bij de start van de commercialisatie van de klassieke telefoon, zo'n honderd jaar geleden, was het bezit van een telefoontoestel zeldzaam en bijgevolg het telefoongebruik beperkt. Zodra meer en meer mensen een telefoon bezaten, groeide het schaalvoordeel, met als resultaat dat nog meer mensen er eentje gingen aanschaffen. Zo verliep het eigenlijk ook met WhatsApp. Er is een omvangrijk aanbod van apps op de markt. Als je kiest voor een populaire app met mega veel gebruikers, dan is de kans uitermate groot dat bijna iedereen die je kent het ook gebruikt.

## **Platformonafhankelijkheid**

Een van de voordelen van WhatsApp is zeker ook de platformonafhankelijkheid. Ontdek hieronder een overzicht van de platformen die WhatsApp ondersteunt:

#### **» Telefoons:**

- **·** Android
- **·** iPhone
- **·** Windows Phone

#### **» Computers:**

- **·** Mac
- **·** Windows PC

#### **» Andere platformen:**

- **·** Nokia Symbian
- **·** Nokia S40
- **·** BlackBerry